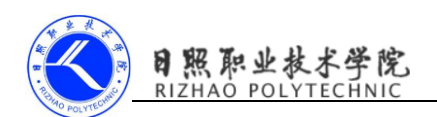

# 四则运算器的界面实现

本项目采用的布局类型为 LinearLayout 线性布局,应用布局的嵌套。最外 层采用的排列方式为垂直排列,使用属性 android:orientation="vertical", 使用控件 EditText 用于显示数字和运算结果。

内层 LinearLayout 有四个按钮, 水平排列, android:orientation="horizontal"。同样有三排这样水平排列的按钮,再有 "1"、"2"、"3"、"0"、"."、"="这几个按钮用到了 LinearLayout 的嵌套。详细代码如下:

```
\langle 2xml version="1.0" encoding="utf-8"\langle 2x \rangle
```
<LinearLayout

```
xmlns:android="http://schemas.android.com/apk/res/android"
```

```
 android:id="@+id/activity_main"
```
android:layout\_width="match\_parent"

```
android: layout height="match parent"
```

```
 android:orientation="vertical"
```
 $\left\langle \right\rangle$ 

## <EditText

```
 android:id="@+id/et_input"
android: layout width="fill parent"
android: layout height="90dp"
 android:gravity="right|bottom"
 android:paddingBottom="20dp"
 android:paddingRight="20dp"
 android:textSize="50sp" />
```
## <LinearLayout

android: layout width="fill parent" android:layout\_height="wrap\_content" android:layout\_marginTop="5dp" android:orientation="horizontal"

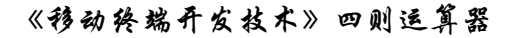

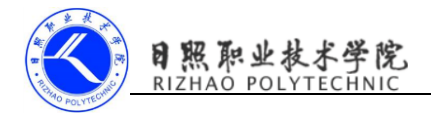

android: gravity="center horizontal"

 $\rightarrow$ 

<Button

 android:id="@+id/bt\_clr" android:layout\_width="80dp" android:layout\_height="80dp" android:text="C" android:gravity="right|bottom" android:textSize="30sp" android:paddingRight="10dp" android:paddingTop="10dp" />

<Button

 android:id="@+id/bt\_del" android: layout width="80dp" android:layout\_height="80dp" android:text="DEL" android:gravity="right|bottom" android:textSize="30sp" android:layout\_marginLeft="10dp" android:paddingRight="10dp" android:paddingBottom="10dp"

/>

<Button

 android:id="@+id/bt\_div" android:layout\_width="80dp" android:layout\_height="80dp" android:  $text = " \div"$ android:textSize="30sp"

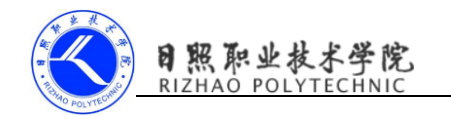

 android:gravity="right|bottom" android:layout\_marginLeft="10dp" android:paddingRight="10dp" android:paddingBottom="10dp"

# />

#### <Button

 android:id="@+id/bt\_mul" android:layout\_width="80dp" android: layout height="80dp" android:text="×" android:textSize="30sp" android:gravity="right|bottom" android:layout\_marginLeft="10dp" android:paddingRight="10dp" android:paddingBottom="10dp"

/>

</LinearLayout>

#### <LinearLayout

android: layout width="fill parent" android:layout\_height="wrap\_content" android:layout\_marginTop="5dp" android:orientation="horizontal" android:gravity="center\_horizontal"  $\rightarrow$ 

#### <Button

 android:id="@+id/bt\_7" android:layout\_width="80dp" android: layout height="80dp" android:text="7"

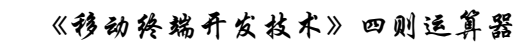

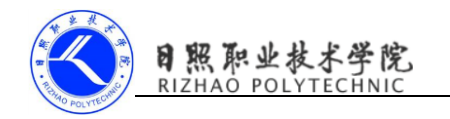

 android:gravity="right|bottom" android:textSize="30sp" android:paddingRight="10dp" android:paddingTop="10dp"

# />

## <Button

 android:id="@+id/bt\_8" android:layout\_width="80dp" android: layout height="80dp" android:text="8" android:gravity="right|bottom" android:textSize="30sp" android:layout\_marginLeft="10dp" android:paddingRight="10dp" android:paddingTop="10dp"

# />

## <Button

 android:id="@+id/bt\_9" android:layout\_width="80dp" android:layout\_height="80dp" android:text="9" android:textSize="30sp" android:gravity="right|bottom" android:layout\_marginLeft="10dp" android:paddingRight="10dp" android:paddingTop="10dp" />

<Button

android: id="@+id/bt\_sub"

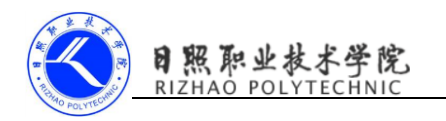

android: layout width="80dp" android:layout\_height="80dp" android:text="-" android:textSize="30sp" android:gravity="right|bottom" android:layout\_marginLeft="10dp" android:paddingRight="10dp" android:paddingTop="10dp" />

</LinearLayout>

## <LinearLayout

 android:layout\_width="fill\_parent" android: layout height="wrap content" android: layout marginTop="5dp" android:orientation="horizontal" android:gravity="center\_horizontal"  $\rightarrow$ 

## <Button

```
 android:id="@+id/bt_4"
 android:layout_width="80dp"
android: layout height="80dp"
 android:text="4"
 android:gravity="right|bottom"
 android:textSize="30sp"
 android:paddingRight="10dp"
 android:paddingTop="10dp"
 />
```
<Button

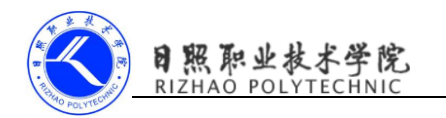

android: id="@+id/bt 5" android:layout\_width="80dp" android: layout height="80dp" android:text="5" android:gravity="right|bottom" android:textSize="30sp" android: layout marginLeft="10dp" android:paddingRight="10dp" android:paddingTop="10dp" />

#### <Button

 android:id="@+id/bt\_6" android:layout\_width="80dp" android: layout height="80dp" android:text="6" android:textSize="30sp" android:gravity="right|bottom" android:layout\_marginLeft="10dp" android:paddingRight="10dp" android:paddingTop="10dp" />

#### <Button

 android:id="@+id/bt\_add" android:layout\_width="80dp" android:layout\_height="80dp" android:text="+" android:textSize="30sp" android:gravity="right|bottom" android: layout marginLeft="10dp"

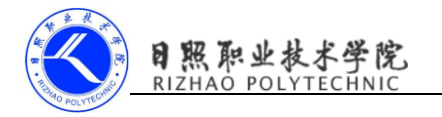

android:paddingRight="10dp"

android:paddingTop="10dp"

/>

</LinearLayout>

## <LinearLayout

```
android: layout width="fill parent"
            android: layout height="wrap content"
             android:orientation="horizontal"
             android:layout_marginTop="5dp"
             android:gravity="center_horizontal">
             <LinearLayout
                 android:layout_width="wrap_content"
                android: layout height="wrap content"
                 android:orientation="vertical"
\rightarrow <LinearLayout
                     android:layout_width="wrap_content"
                    android: layout height="wrap content"
                     android:orientation="horizontal"
```

```
\rightarrow
```
# <Button

```
 android:layout_width="80dp"
android: layout height="80dp"
 android:id="@+id/bt_1"
 android:text="1"
 android:textSize="30sp"
 android:gravity="right|bottom"
 android:paddingRight="10dp"
```
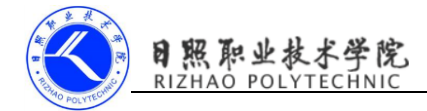

android:paddingTop="10dp"

/>

<Button

 android:layout\_width="80dp" android:layout\_height="80dp" android:id="@+id/bt\_2" android:text="2"

android:textSize="30sp"

android:gravity="right|bottom"

android: layout marginLeft="10dp"

android:paddingRight="10dp"

android:paddingTop="10dp"

/>

<Button

 android:layout\_width="80dp" android:layout\_height="80dp" android:id="@+id/bt\_3" android:text="3" android:textSize="30sp" android:gravity="right|bottom" android: layout marginLeft="10dp" android:paddingRight="10dp" android:paddingTop="10dp"

## />

</LinearLayout>

<LinearLayout

 android:layout\_width="wrap\_content" android: layout height="wrap content" android:orientation="horizontal"

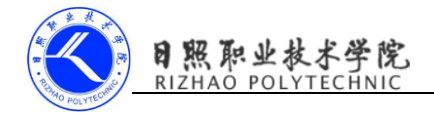

android: layout marginTop="5dp"> <Button android:layout\_width="170dp" android:layout\_height="80dp" android: id="@+id/bt\_0" android:text="0" android:textSize="30sp" android:gravity="right|bottom" android:paddingRight="10dp" android:paddingTop="10dp" />

<Button

 android:layout\_width="80dp" android: layout height="80dp" android: id="@+id/bt\_pt" android:text="." android:textSize="30sp" android:gravity="right|bottom" android: layout marginLeft="10dp" android:paddingRight="10dp" android:paddingTop="10dp"

/>

</LinearLayout>

</LinearLayout>

<Button

 android:id="@+id/bt\_eq" android:layout\_width="80dp" android: layout height="170dp" android:layout\_marginLeft="10dp"

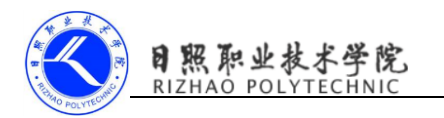

android:gravity="right|bottom"

android:text="="

android:textSize="30sp"

android:paddingRight="10dp"

android:paddingTop="10dp"

/>

</LinearLayout>

</LinearLayout>